Rod connected diamond (RCD)[1], which is known to exhibit the largest full PBGs among all designs[2] with the same index contrast, has been investigated but remains a significant challenge to create[3]. Here, we use Direct Laser Writing[4] method to fabricate polymeric  $(n = 1.52)$  RCD templates and characterize its band structure via an angular-resolved spectroscopy. High refractive index photoresist and/or materials will be identified. Here, we intend to begin with chalcogenide  $(n = 2.4:1)$  backfilling via chemical vapor deposition technique [5] to realize the full photonic bandgap photonic crystals.

shows a partial band gap at 1550 nm in  $\Gamma$ -X' direction and the measurement range in terms of scattering angle (see Fig. 1a). The insert defines the Brillouin zone of RCD showing the principle directions (X', U', L). Fig. 1b shows the dimension of polymeric template fabricated by direct laser writing system, where the lattice constant  $a = 1.25 \mu m$ , 11 periods in plane, and 6 periods in vertical.

#### **Introduction**

### **Characterization of templates**

## **Chalcogenide back filled inverse structure**

#### **References**

[1]C. Chan, S. Datta, K. Ho, and C. Soukoulis, Phys. Rev. B 50, 1988 (1994).

[2]H. Men, K. Y. K. Lee, R. M. Freund, J. Peraire, and S. G. Johnson, 224, 17 (2014). [3]K. Aoki, S. Iwamoto, and Y. Arakawa, Transparent Opt. Networks, … 4, 106 (2006). [4]S. Maruo, O. Nakamura, and S. Kawata, Opt. Lett. 22, 132 (1997).

[5]C. C. Huang, C. C. Wu, K. Knight, and D. W. Hewak, J. Non. Cryst. Solids 356, 281 (2010).

[6] L.-F. Chen, M. P. C. Taverne, X. Zheng, J.-D. Lin, R. Oulton, M. Lopez-Garcia, Y.-L. D. Ho, J. G. Rarity, arXiv:1501.03741

#### **Acknowledgement**

MIT photonic-bands (MPB) calculation of RCD bandstructure

# Three-dimensional Chalcogenide photonic crystals created by direct laser writing and chemical vapor deposition

Lifeng Chen<sup>1</sup>, Xu Zheng<sup>1</sup>, Mike P. C. Taverne<sup>1</sup>, Y.-L. Daniel Ho<sup>1</sup>, Chung-Che Huang<sup>2</sup>, Daniel W. Hewak<sup>2</sup> and John G. Rarity<sup>1</sup>

<sup>1</sup>Merchant Ventures Building, Department of Electrical and Electronics Engineering, University of Bristol, United Kingdom. <sup>2</sup>Optoelectronics Research Centre, University of Southampton, Southampton, United Kingdom.

> This work was carried out using the computational facilities of the Advanced Computing Research Centre and the nanofabrication and characterization equipment of the Centre for Nanoscience and Quantum Information, University of Bristol, Bristol, U. K. We acknowledge financial supports from the ERC advanced grant 247462 QUOWSS , EPSRC grants EP/M009033/1 & EP/M008487/1, and the EU FP7 grants 618078 WASPS. Southampton was funded by the Engineering Physical Sciences Research Council through EPSRC Centre for Innovative Manufacturing in Photonics (EP/H02607X/1).

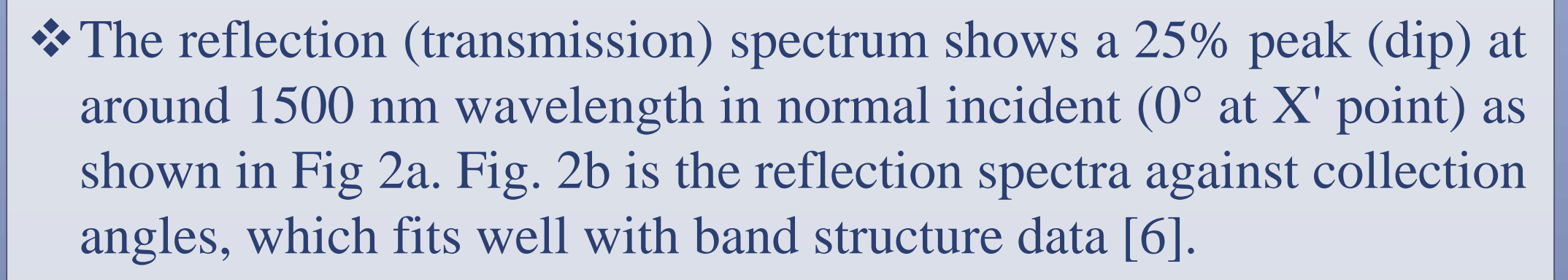

Step 1: Direct laser writing of polymeric 3D photonic crystal templates.

Step 2: 3D templates backfill with Ge-Sb-S Chalcogenide materials via chemical vapor deposition (Fig. 3).

Step 3: remove polymer templates with solvent or thermal decomposition.

Preliminary results of polymeric woodpile (Fig. 4) and RCD (Fig. 5) templates backfilled with chalcogenide material. FIB crosssection of both structures backfilling using CVD deposition of Ge-Sb-S confirms 100% infilling and the conformal nature of the process. (Black area is remaining polymer and gray parts are

**Figure 5.** (a) RCD template surrounded by chalcogenide material; (b) SEM cross-section image show the 3D architecture, where bright parts are chalcogenide material; (c) the top layer was removed by focused ion beam to show the quality of back-filling, bright parts are chalcogenide material.

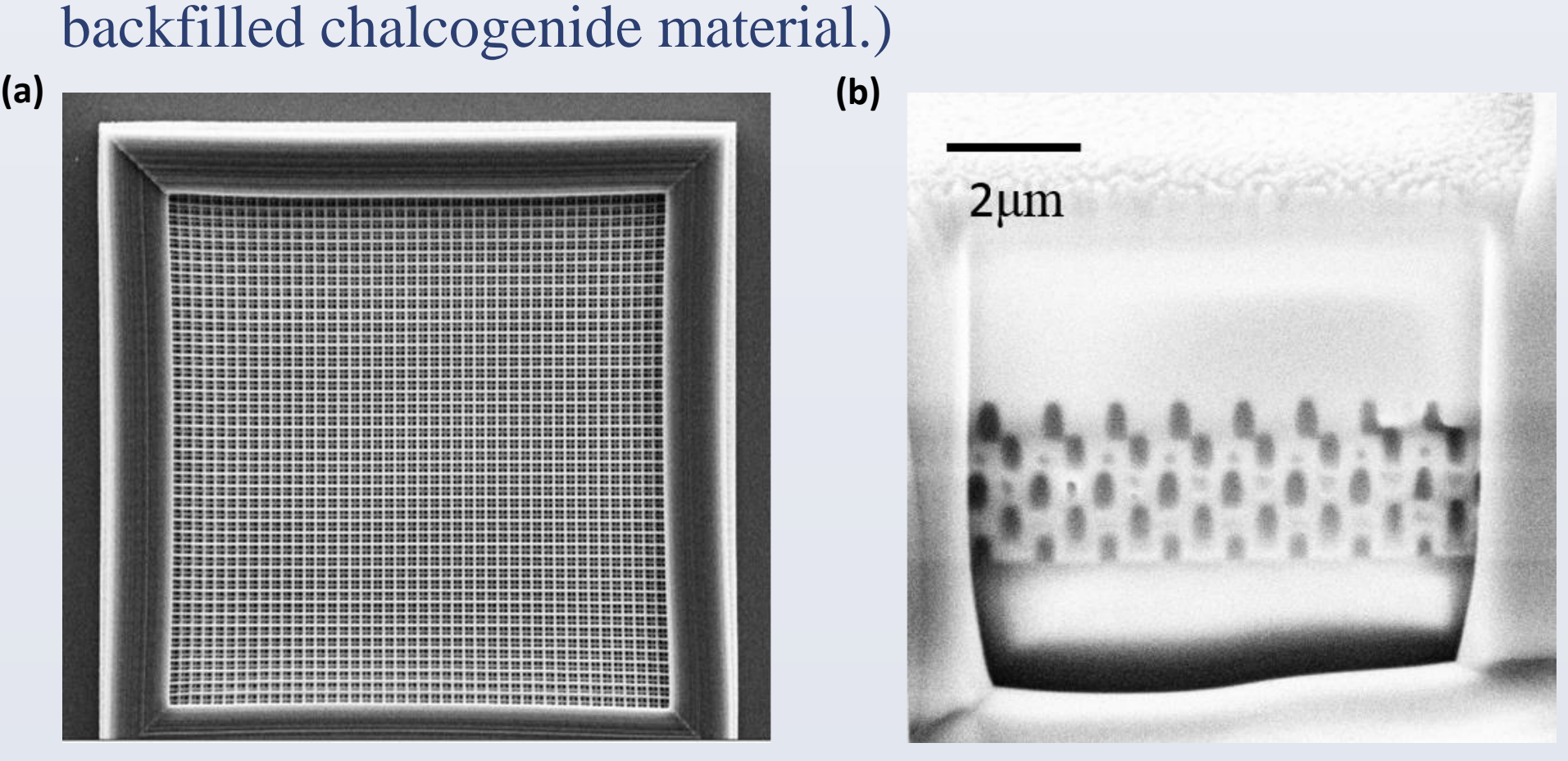

**Figure 4.** (a) woodpile structure template before backfill process; (b) an SEM crosssection image fabricated by focused ion beam showing the quality of infilling.

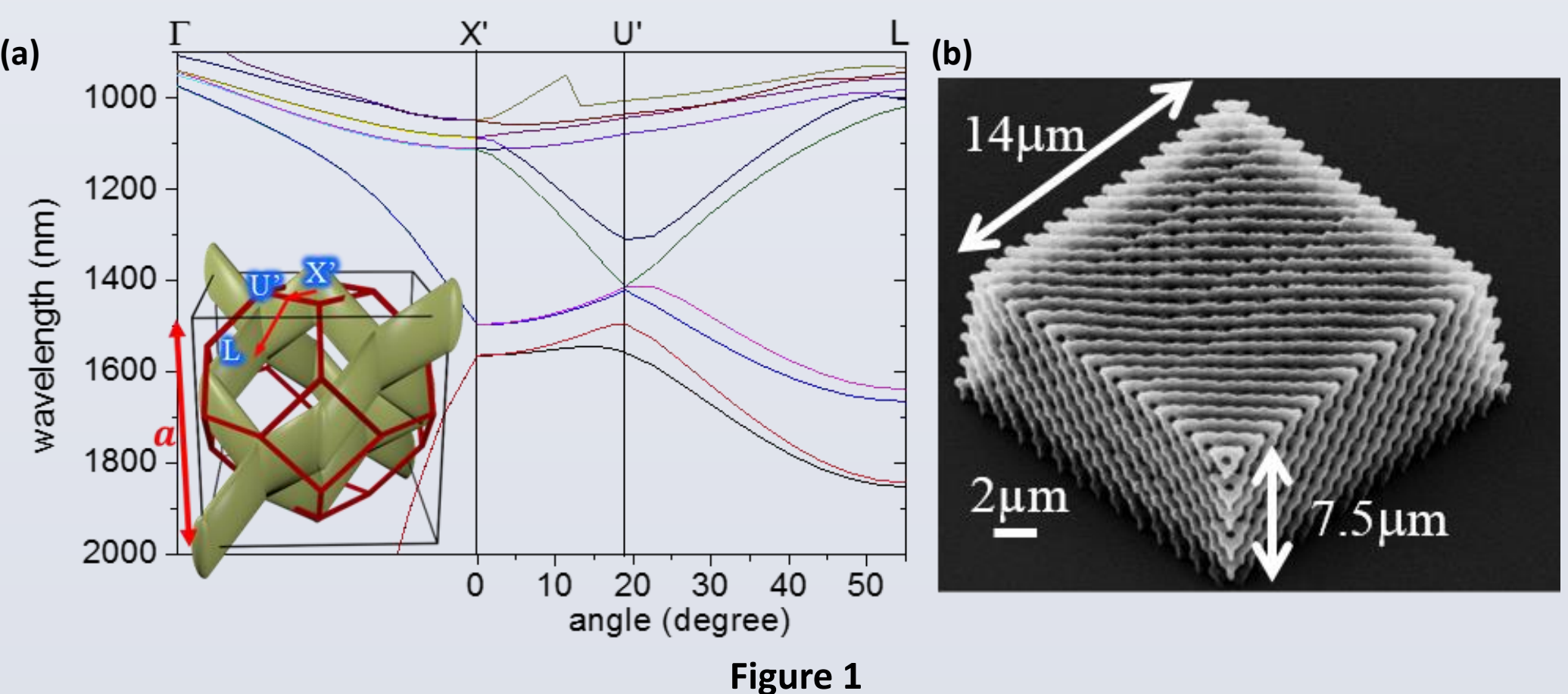

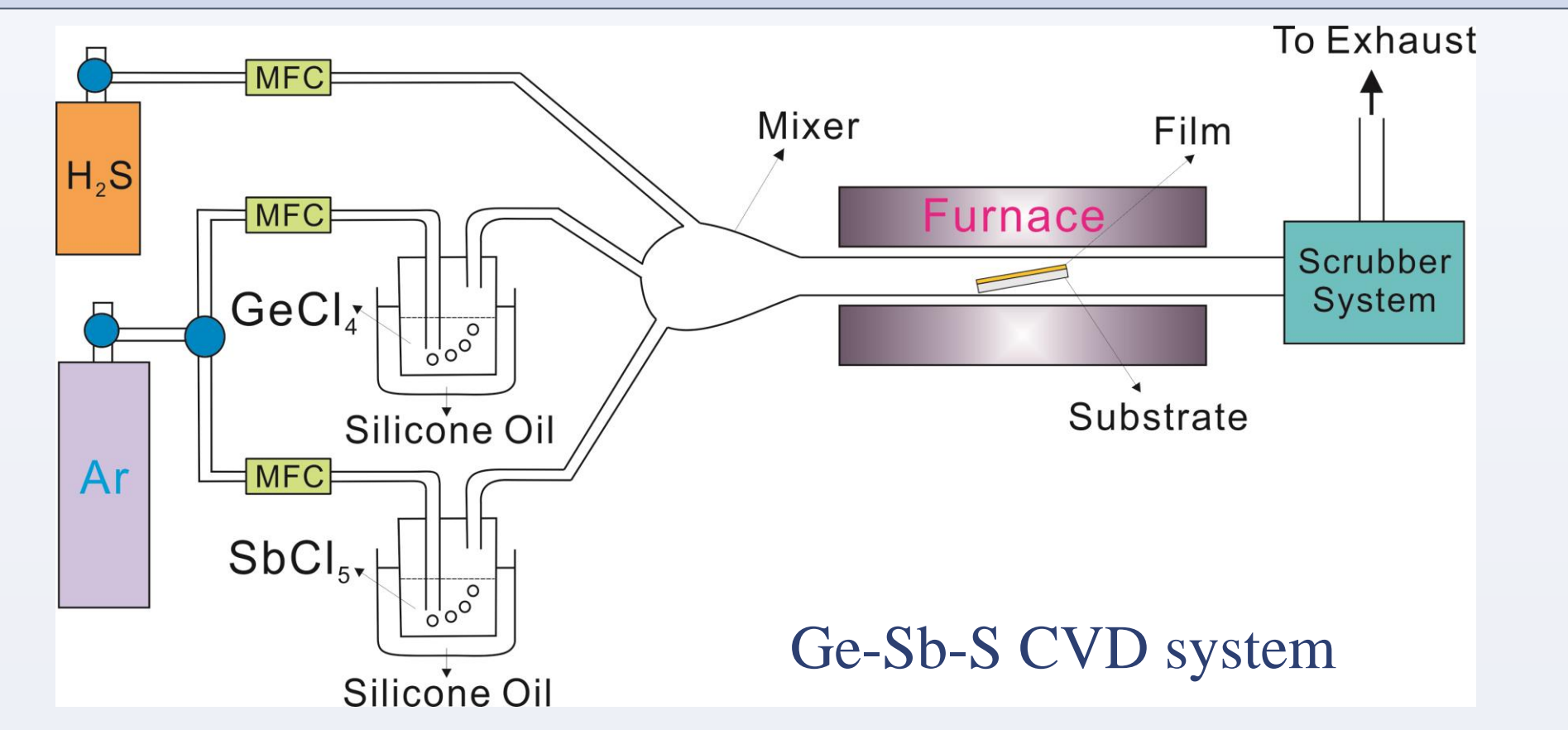

**Figure 3**. Schematic diagram of CVD system used for Ge–Sb–S thin film deposition.

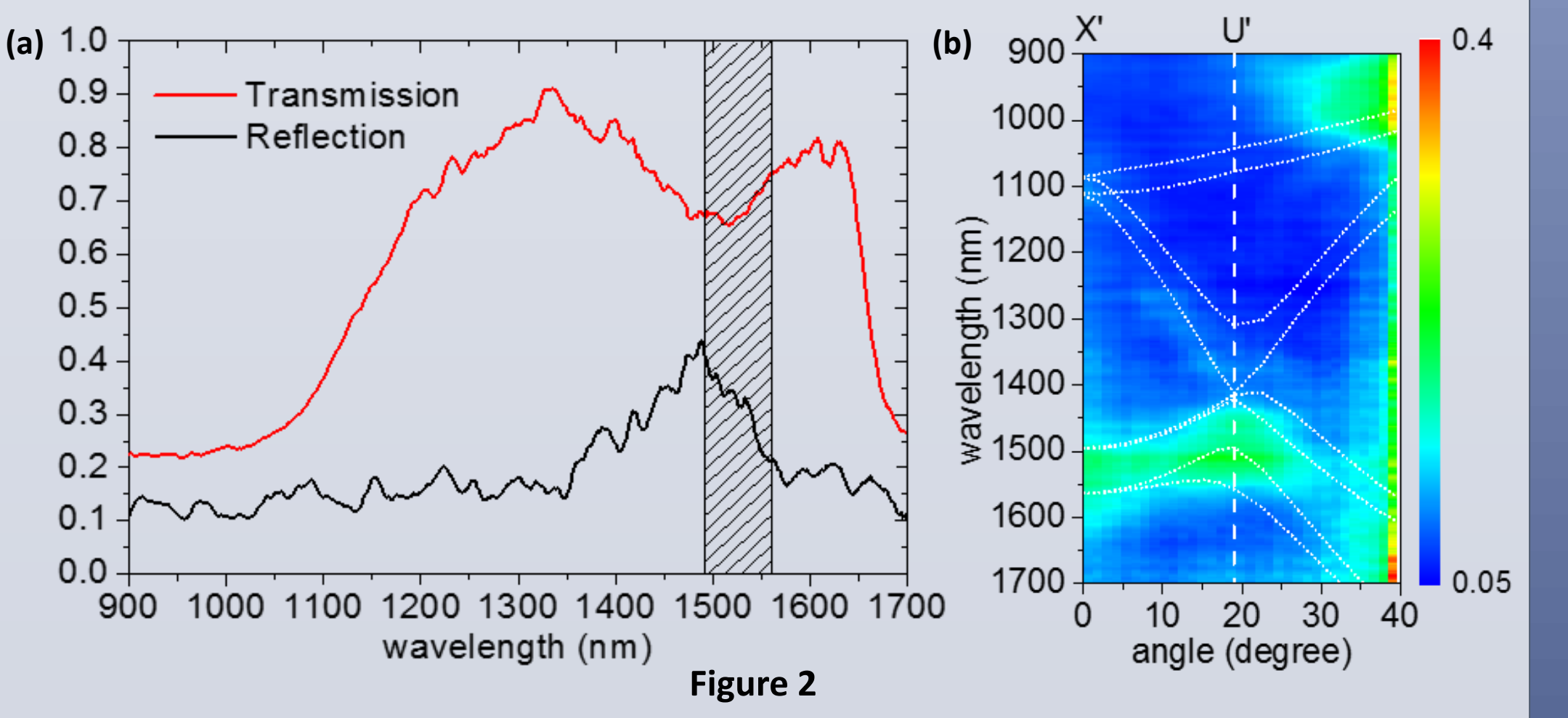

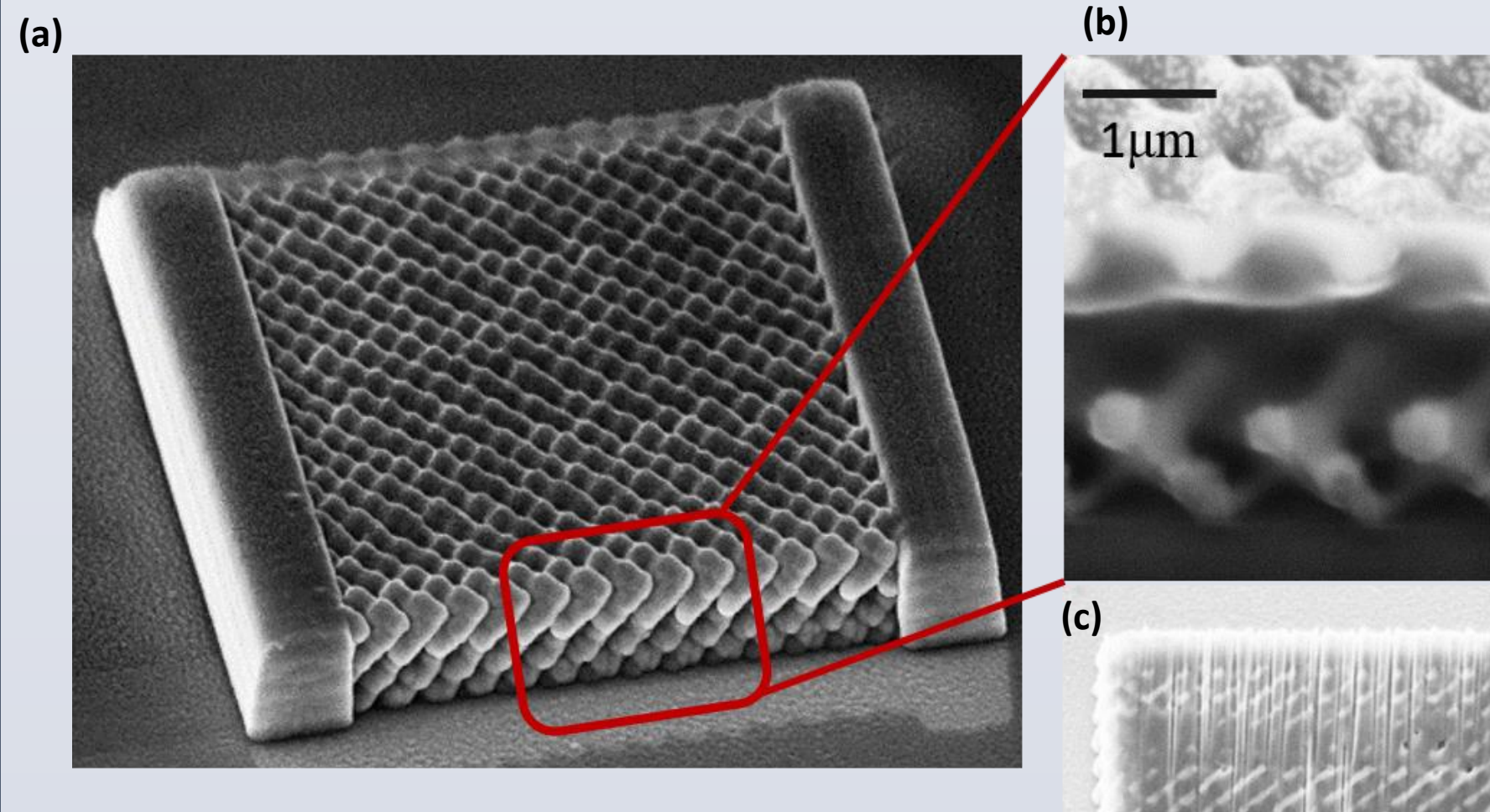